, tushu007.com

<<AutoCAD2008 >>

 $<<$ AutoCAD2008  $>>$ 

- 13 ISBN 9787564700904
- 10 ISBN 7564700904

出版时间:2009-1

页数:224

PDF

更多资源请访问:http://www.tushu007.com

, tushu007.com

## <<AutoCAD2008 >>

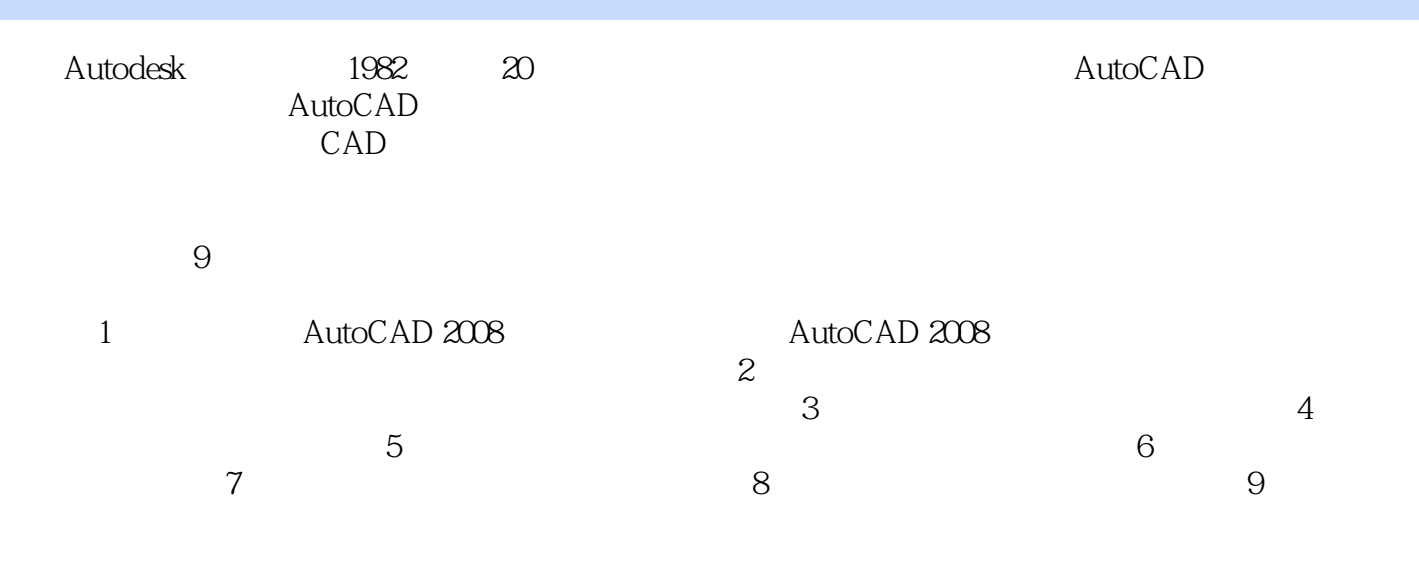

## AutoCAD 2008

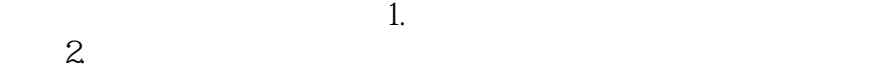

 $3\,$ 

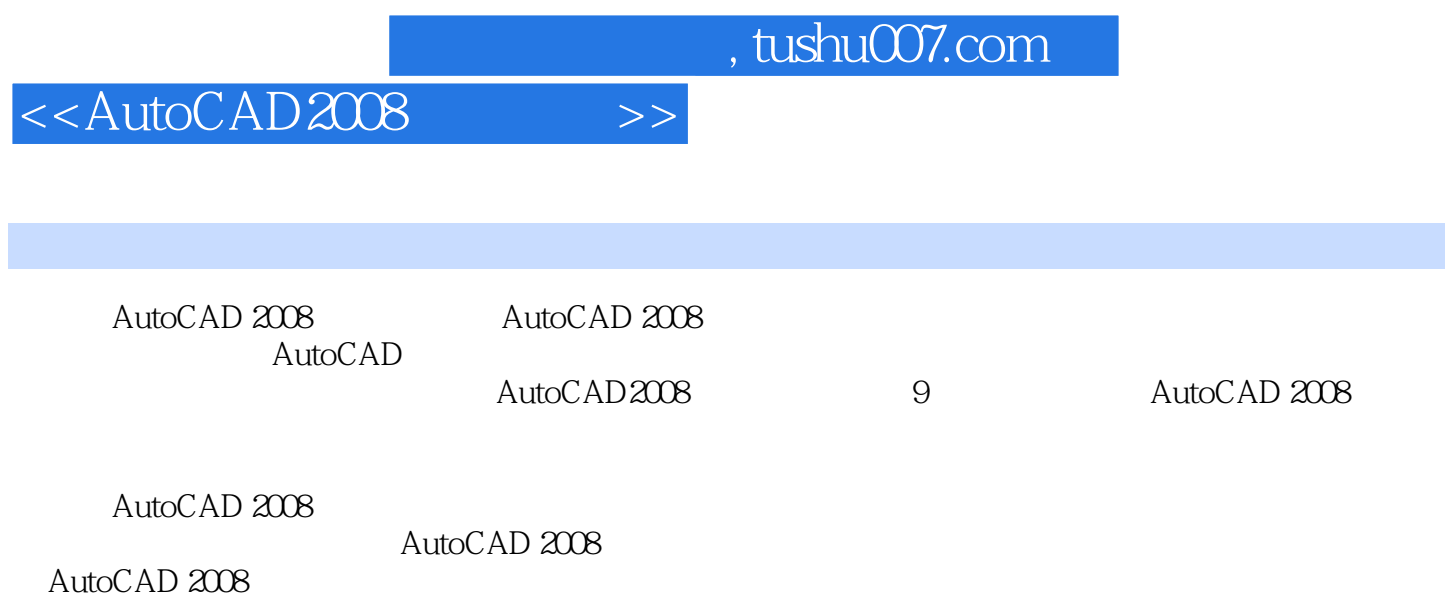

 $,$  tushu007.com

<<AutoCAD2008 >>

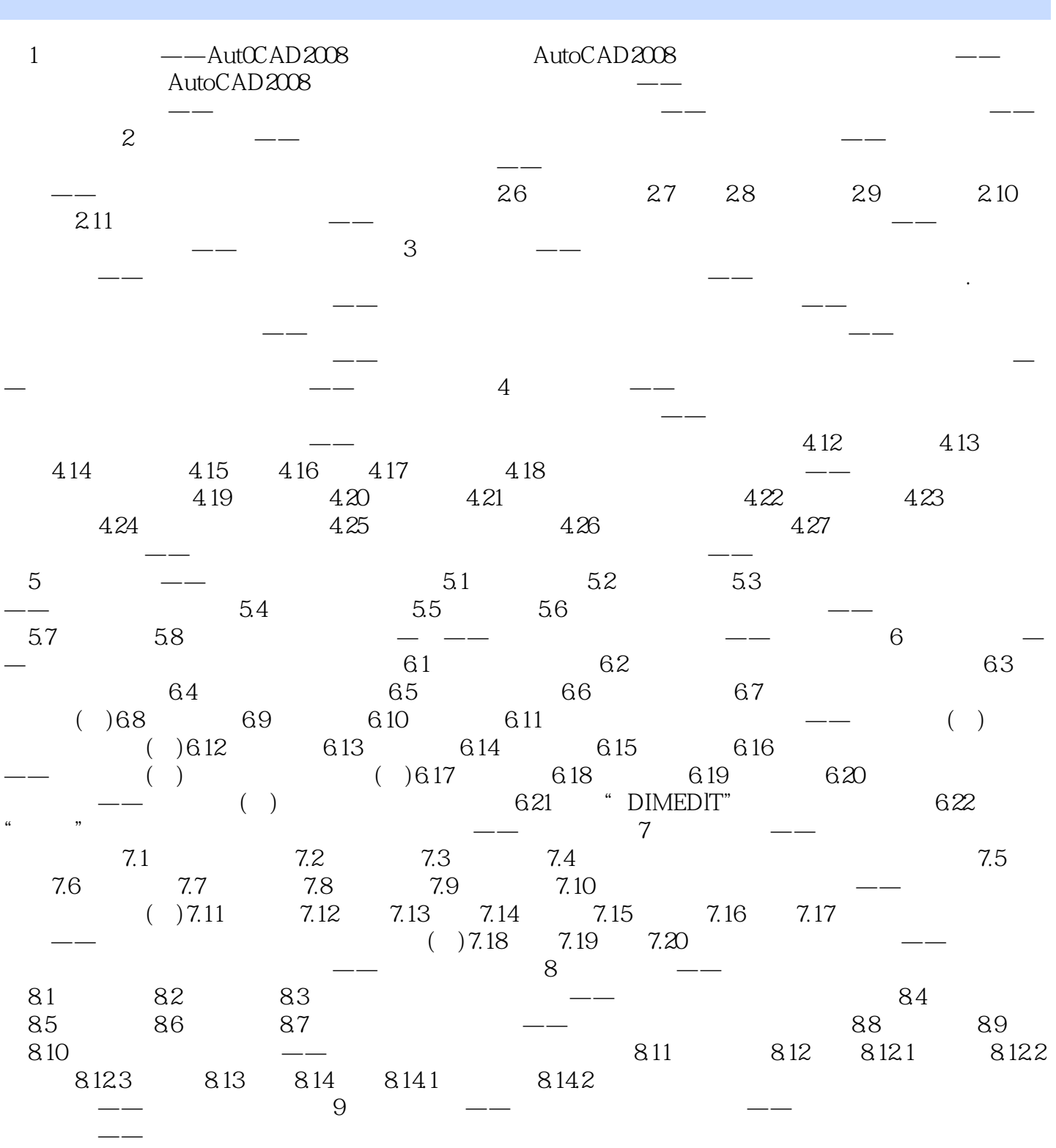

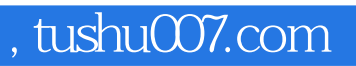

## <<AutoCAD2008 >>

本站所提供下载的PDF图书仅提供预览和简介,请支持正版图书。

更多资源请访问:http://www.tushu007.com